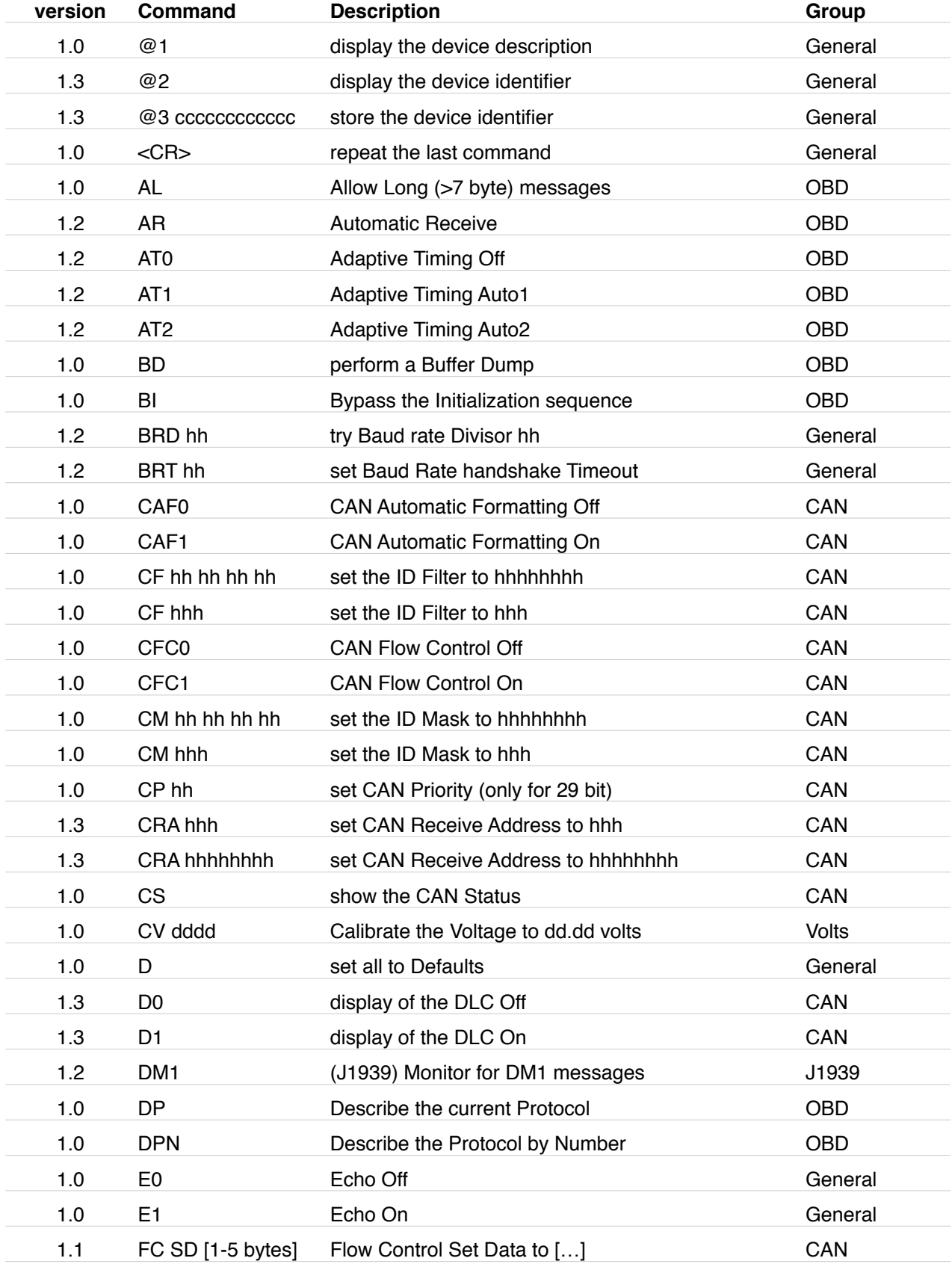

*Version in which the command first appeared…*

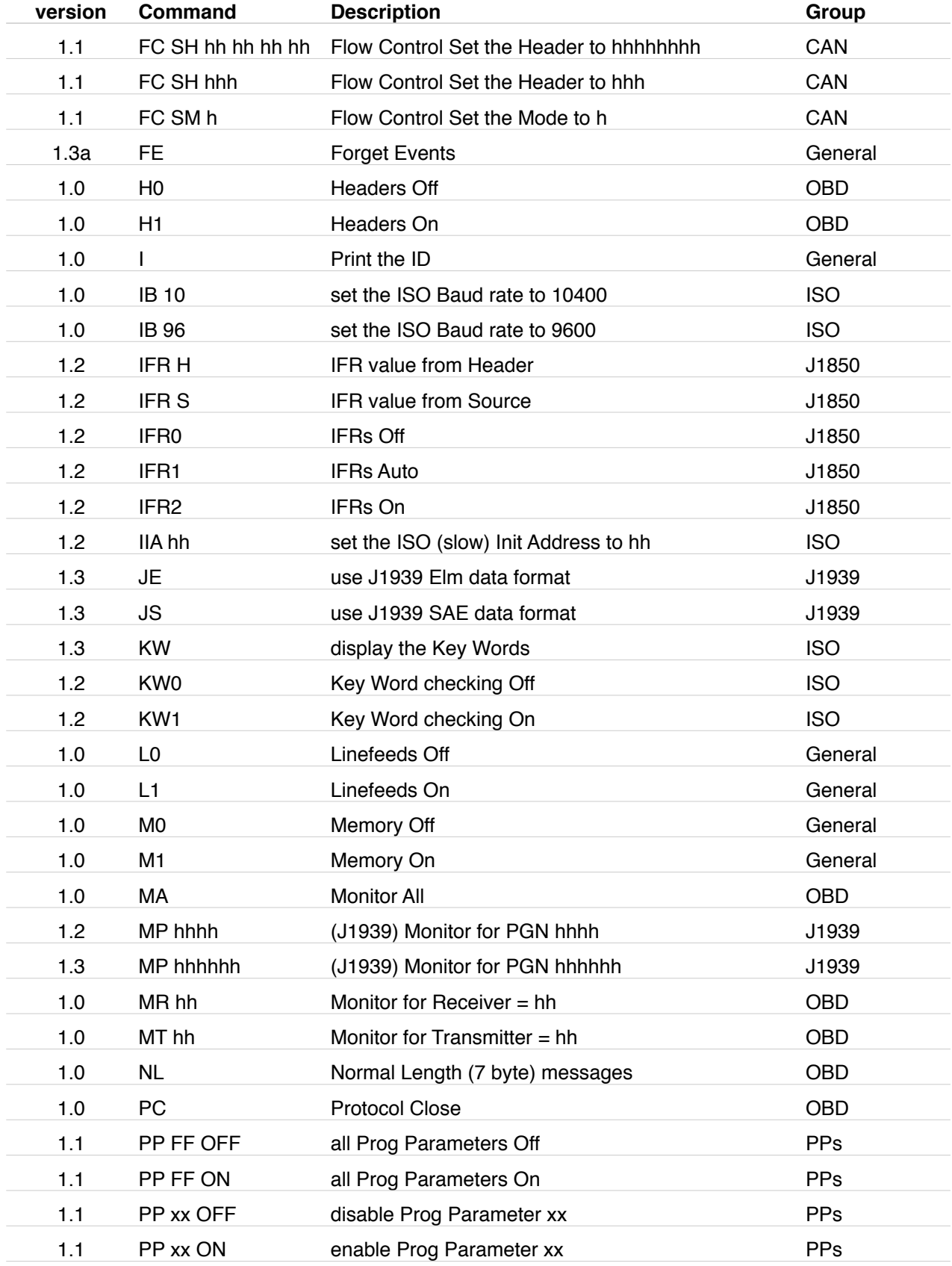

*Version in which the command first appeared…*

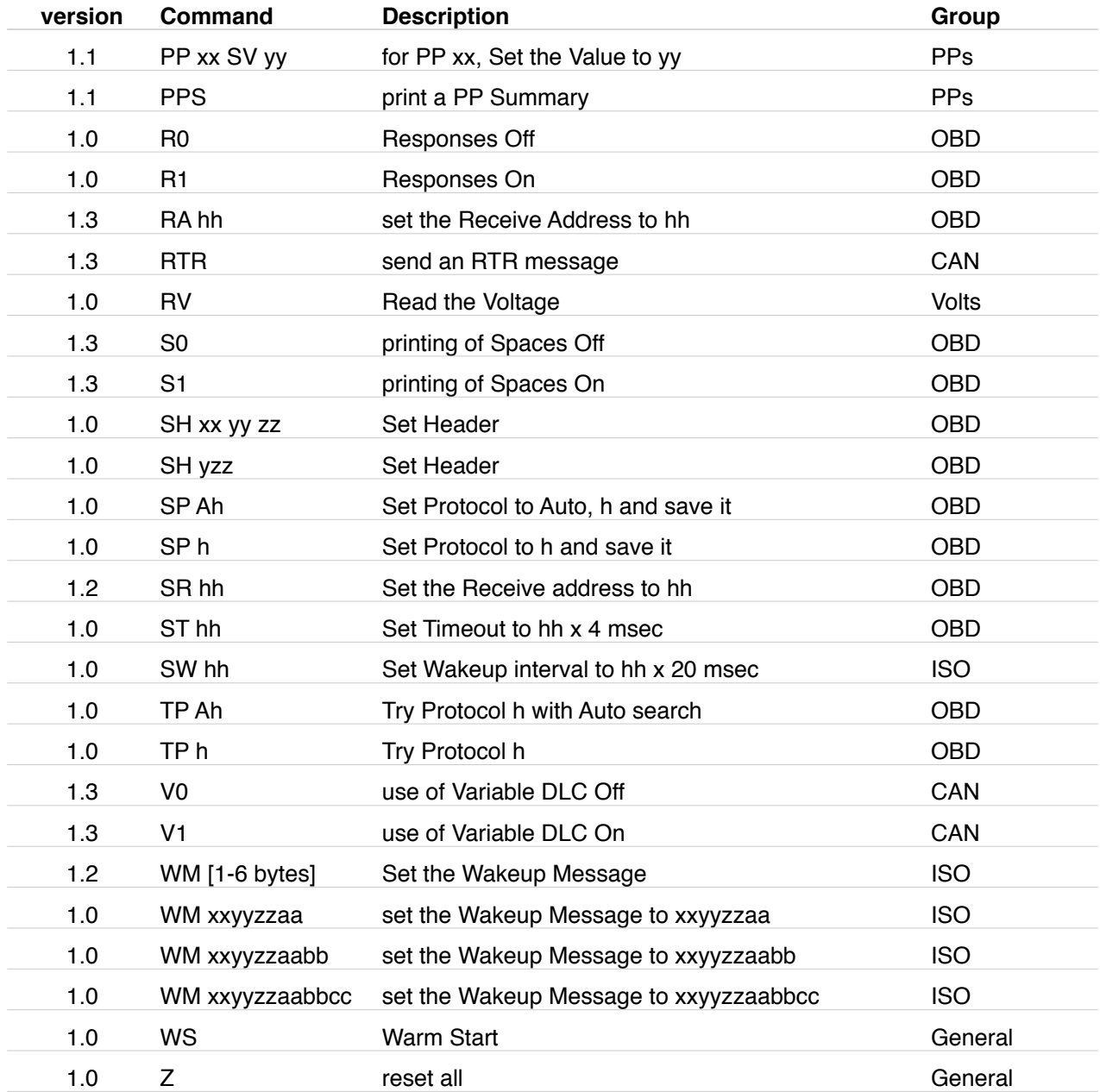

*Version in which the command first appeared…*